Name, Vorname: \_\_\_\_\_\_\_\_\_\_\_\_\_\_\_\_\_\_\_\_\_\_\_\_\_\_\_\_\_\_\_\_ Regensburg, den\_\_\_\_\_\_\_\_\_\_\_\_\_\_ Masterstudiengang: \_\_\_\_\_\_\_\_\_\_\_\_\_\_\_\_\_\_\_\_\_\_\_\_\_\_\_\_ Matrikel-Nr.: \_\_\_\_\_\_\_\_\_\_\_\_\_\_\_\_\_\_\_\_\_\_\_\_ Adresse: \_\_\_\_\_\_\_\_\_\_\_\_\_\_\_\_\_\_\_\_\_\_\_\_\_\_\_\_\_\_\_\_\_\_\_\_\_\_\_  $\mathcal{L}_\text{max} = \frac{1}{2} \sum_{i=1}^{n} \frac{1}{2} \sum_{i=1}^{n} \frac{1}{2} \sum_{i=1}^{n} \frac{1}{2} \sum_{i=1}^{n} \frac{1}{2} \sum_{i=1}^{n} \frac{1}{2} \sum_{i=1}^{n} \frac{1}{2} \sum_{i=1}^{n} \frac{1}{2} \sum_{i=1}^{n} \frac{1}{2} \sum_{i=1}^{n} \frac{1}{2} \sum_{i=1}^{n} \frac{1}{2} \sum_{i=1}^{n} \frac{1}{2} \sum_{i=1}^{n} \frac{1$ 

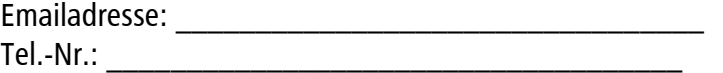

Universität Regensburg Prüfungsamt Master – Computational Science

93040 Regensburg

## **Antrag auf Ausstellung des Masterzeugnisses**

Ich habe sämtliche Prüfungsleistungen im Umfang von 120 KP gemäß § 14 erbracht und die Ergebnisse sind bereits in FlexNow verbucht:

- Pflichtbereich
- Vertiefungsbereich
- Fachliche Spezialisierung
- Masterarbeit (die bereits korrigiert ist!)

Ich beantrage daher die Ausstellung des Masterzeugnisses.

\_\_\_\_\_\_\_\_\_\_\_\_\_\_\_\_\_\_\_\_\_\_\_\_\_\_\_\_\_\_\_\_\_\_\_\_\_\_\_\_\_\_

## Bitte ankreuzen:

- O Ich hole meine Abschlussunterlagen im Prüfungsamt Computational Science, Zimmer PHY 1.0.08 ab (Personalausweis mitbringen).
- O Ich bitte um Übersendung der Abschlussunterlagen an oben genannte Adresse.

Unterschrift

## **Hinweise zum Masterzeugnis:**

Die Ausstellung des Masterzeugnisses kann erst beantragt werden, wenn für alle Prüfungsleistungen Ergebnisse vorliegen. Bitte überprüfen Sie in FlexNow, ob alles richtig verbucht ist (Titel der Masterarbeit usw.). Nach Aushändigung des Zeugnisses können leider keine Umbuchungen mehr vorgenommen werden. Bitte überprüfen Sie unbedingt auch, ob Ihr Name, Geburtsort und Geburtsland stimmen. Diese werden sonst auf dem Zeugnis falsch ausgewiesen. Eine Namensänderung müssen Sie in der Studentenkanzlei durch Vorlage einer entsprechenden Urkunde nachweisen.

Darüber hinaus sollten Sie Ihre Adresse auf der Homepage der Studentenkanzlei ändern falls diese nicht mehr aktuell ist. Falls Sie die Uni Regensburg verlassen sollten und später irgendeine Bescheinigung o. ä. brauchen, bekommen Sie eine solche wesentlich unbürokratischer wenn die an der Universität gespeicherte Adresse noch aktuell ist.

Das Zeugnis muss schriftlich beantragt werden (auch per Fax an 0941-943-5017 möglich, aber NICHT per pdf). Sofern Sie noch an der Uni sind, werfen Sie den Antrag bitte in den Briefkasten des Prüfungsamtes ein. Sobald das Zeugnis ausgestellt ist und abgeholt werden kann, werden Sie telefonisch oder per Email informiert. Die Ausstellung kann ca. 3 bis 5 Wochen dauern, da die Unterschriftsberechtigten manchmal länger nicht erreichbar sind. Bitte sehen Sie von Nachfragen über den Bearbeitungsstand ab, da dadurch die Ausstellung aller Zeugnisse verzögert wird.

**Ausstellungsdatum** des Masterzeugnisses ist das Datum an dem die letzte Prüfungsleistung erbracht wurde. Dies ist die Ablegung der letzten Prüfung oder Abgabe der Masterarbeit oder das Datum der Anerkennung der letzten Prüfungsleistung (Ausland bzw. andere Fakultät). Eine Anzahl von Fachsemestern wird auf dem Zeugnis übrigens NICHT ausgewiesen!

Das Masterzeugnis kann auch von einem Bevollmächtigten abgeholt werden.  $\rightarrow$  eigenen Personalausweis kopieren, Vollmacht für …..… dazuschreiben (mit Unterschrift); Bevollmächtigter muss Vollmacht und seinen Ausweis im Prüfungsamt vorlegen.